# **Cronologia delle configurazioni eduroam CAT e relativa outer identity**

Usare la data del giorno SUCCESSIVO a quando si apporta la modifica.

- ! = Installer non funzionante o malfunzionante
- > = Installer attualmente in uso

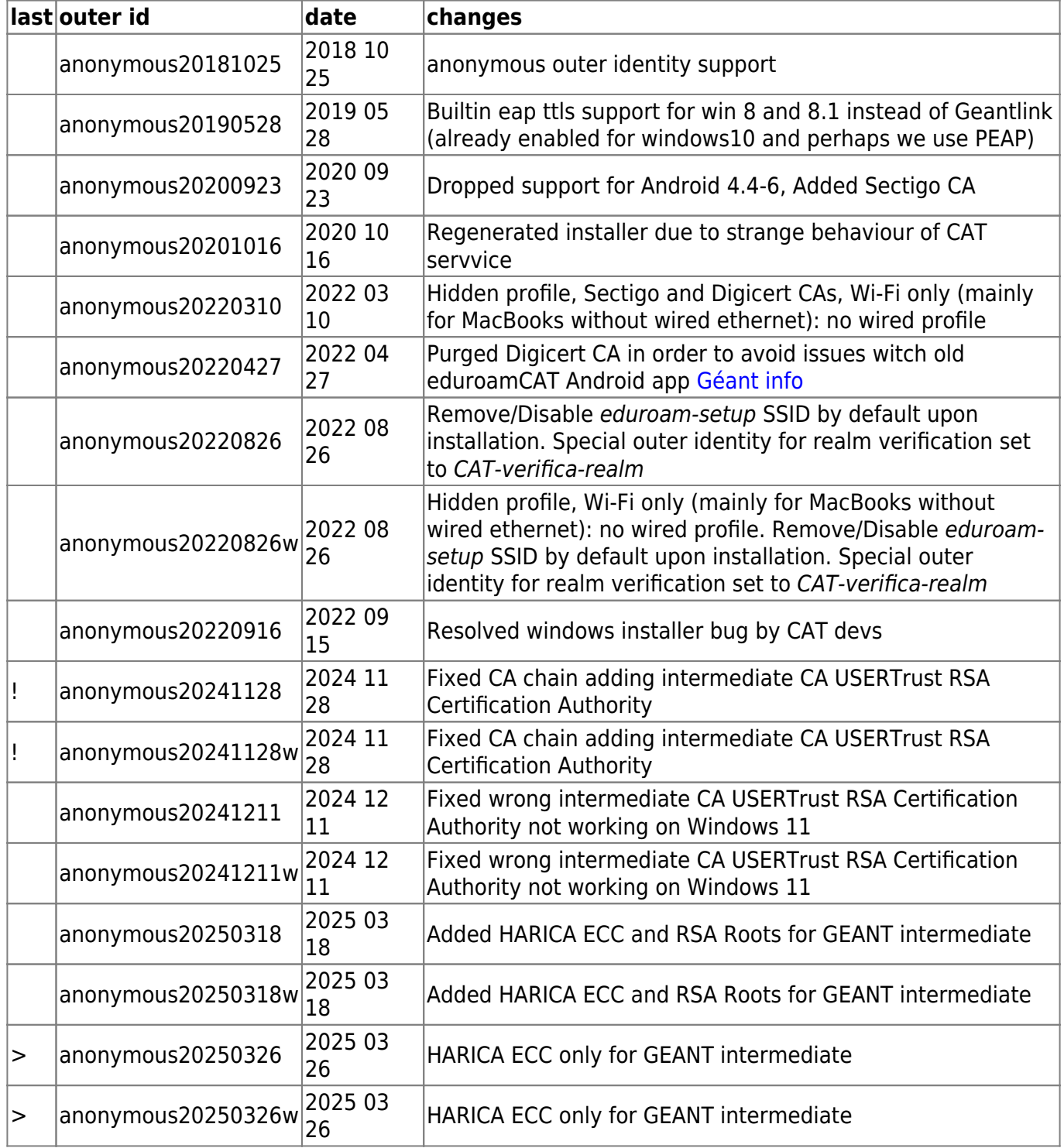

L'ultimo outer ID va configurato anche in

- 1. phobos:/var/www/connessione/checkprofile.php per motivi di diagnostica utente.
- 2. in policy.d/filter.local server default per la schermata di errore (attualmente non in uso)

### **Profili collegati**

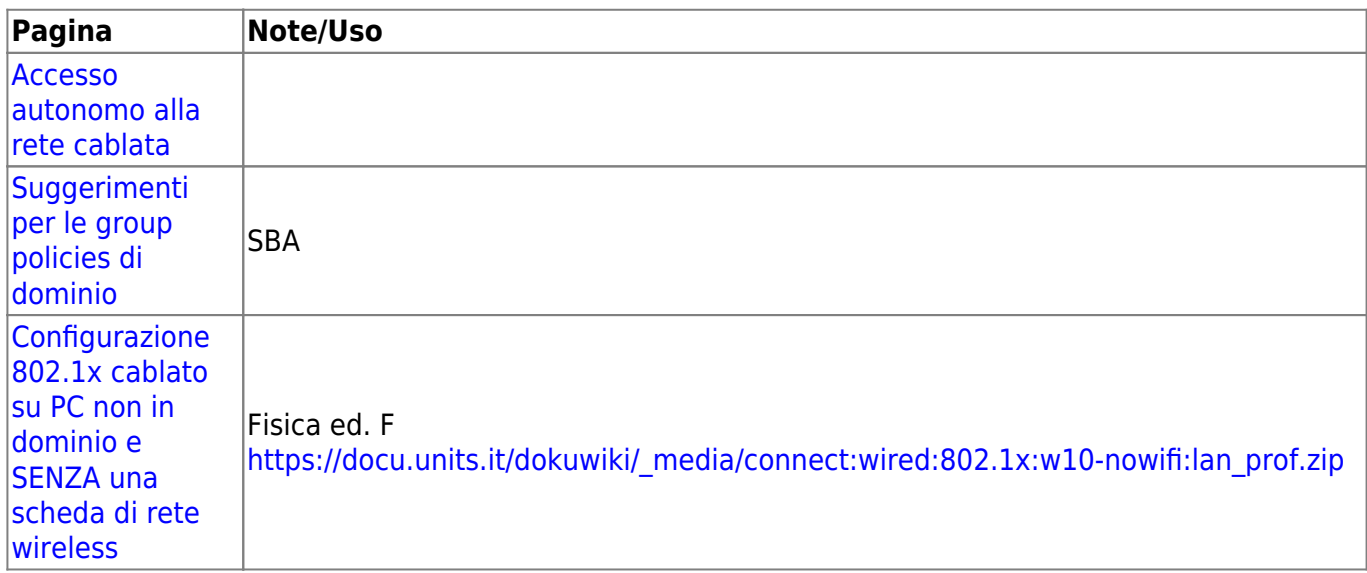

## **CA multiple**

Le CA multiple nei profili eduroamCAT sono supportate su Android dalla versione Android 7.0 "Nougat"

CA multiple per la gestione del CA rollover non sono supportate dall'app eduroamCAT per Android [Géant info](https://wiki.geant.org/display/H2eduroam/A+guide+to+eduroam+CAT+for+IdP+administrators#AguidetoeduroamCATforIdPadministrators-Note3-CArolloversupport)

### **Controllo del CN**

Android fino alla versione 7.0 "Nougat" compresa non verifica il CN del certificato su quello contenuto nel profilo.

#### **Governance del progetto**

[https://github.com/GEANT/CAT/blob/release\\_2\\_1/tutorials/Governance%20and%20Code%20Quality%2](https://github.com/GEANT/CAT/blob/release_2_1/tutorials/Governance%20and%20Code%20Quality%20Manifesto.md) [0Manifesto.md](https://github.com/GEANT/CAT/blob/release_2_1/tutorials/Governance%20and%20Code%20Quality%20Manifesto.md)

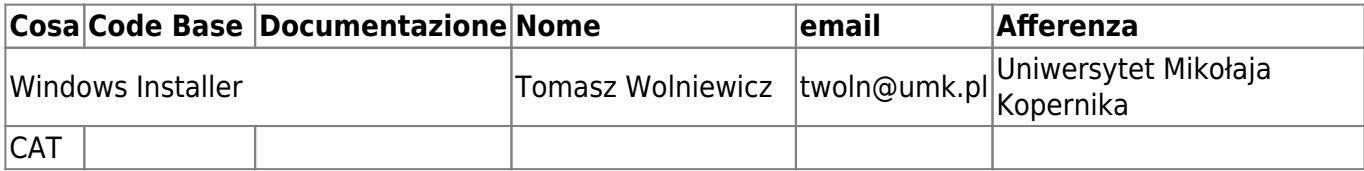

## **Debug installer Windows**

-DEBUG=4

### **Crittografia ellittica sui radius server**

In /etc/ssl/openssl.cnf add:

[default curves] ec curve =  $prime256v1$ 

In /etc/freeradius/3.0/mycerts/openssl.cnf add:

```
[req]
default bits = 256default keyfile = privatey.default md = sha256default key = ec
```
Commands to generate private key and certificate request:

openssl ecparam -genkey -name prime256v1 -noout -out ec\_private.key openssl req -config openssl.cnf -key ec\_private.key -out harica.csr -new

References: <https://ieeexplore.ieee.org/abstract/document/1269719>

From: <https://docu.units.it/dokuwiki/> - **Area dei Servizi ICT - Documentation**

Permanent link: **[https://docu.units.it/dokuwiki/connect:wifi:cat\\_installers](https://docu.units.it/dokuwiki/connect:wifi:cat_installers)**

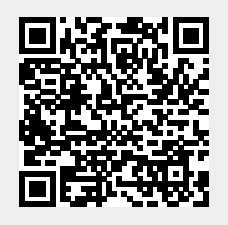

Last update: **2025/03/27 10:10 (7 giorni fa)**